PME 3380 - Modelagem de Sistemas Dinâmicos

Agenor de Toledo Fleury

# **LISTA E**

**Vitória Menino Campos 10874175**

22 de outubro de 2020

#### **EXEMPLO**: ANÁLISE TRANSITÓRIA NO SCILAB

Na análise transitória estamos interessados em observar o comportamento do sistema ao longo do tempo, principalmente a parcela transitória (aquela que diminui e desaparece ao longo do tempo). Um modo de obter a resposta transitória a partir do modelo é a simulação numérica do modelo matemático, ou seja, fazer a integração numérica das equações diferenciais que representam o comportamento do sistema. Por meio do Scilab foi gerada a Figura 1 para as seguintes condições iniciais: m=1; b=10; k=900.

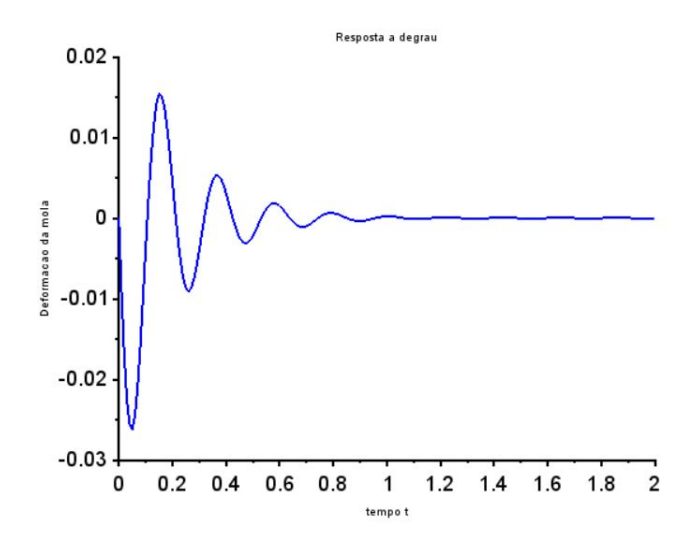

Figura 1: Resposta do sistema a deformação da mola

A simulação do sistema pode ser feita também usando a representação do sistema no espaço de estados, ou seja, usando as matrizes A, B, C, e D. Com os mesmo parâmetros anteriores foi gerado, além do gráfico de resposta ao degrau da deformação da mola, um gráfico da velocidade da mola no tempo, na Figura 2:

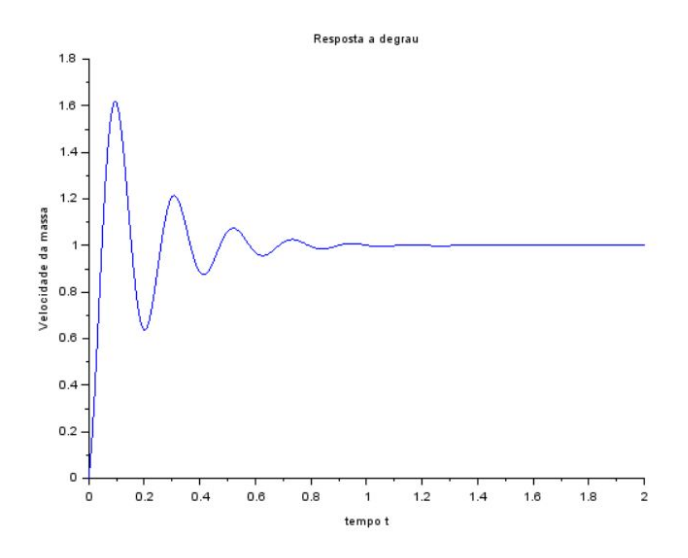

Figura 2: Resposta do sistema a velocidade da mola

## **EXERCÍCIO**:

(I)- Considerando o seguinte sistema, para simular para uma entrada F(t) do tipo degrau, considerando a deformação x(t) da mola como saída, temos que começar escrevendo as equações que regem seu movimento:

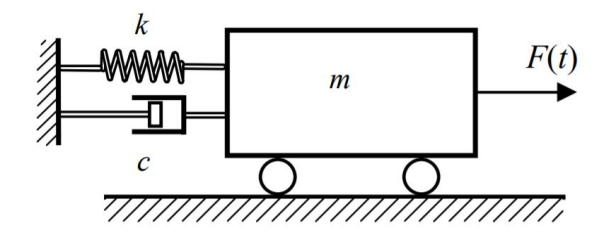

Pelo teorema do baricentro temos:

$$
m \cdot x'' + b \cdot x' + k \cdot x = u
$$

Reescrevendo com variáveis de estado:

$$
x'_1 = x_2
$$
  

$$
x'_2 = \frac{-k}{m}x_1 + \frac{-b}{m}x_2 + u
$$

Representando na forma matricial:

$$
\begin{bmatrix} \dot{x}_1 \\ \dot{x}_2 \end{bmatrix} = \begin{bmatrix} 0 & 1 \\ -\frac{k}{m} & -\frac{b}{m} \end{bmatrix} \begin{bmatrix} x_1 \\ x_2 \end{bmatrix} + \begin{bmatrix} 0 \\ \frac{1}{m} \end{bmatrix}.
$$

Para simular o sistema consideramos a saída  $x_1$  igual a Y e a entrada  $u$ . Ao aplicar a transformada de Laplace na equação (2) e resolvendo o sistema para  $x_1$ , encontramos a função de transferência do sistema:

$$
G(s) = \frac{Y(s)}{F(s)} = \frac{1}{ms^2 + bs + k}
$$

(II) Simulando o sistema para  $\xi = 0.5$ , os parâmetros de entrada foram: b = 4N.s/m ; m= 1kg e k=16N/m:

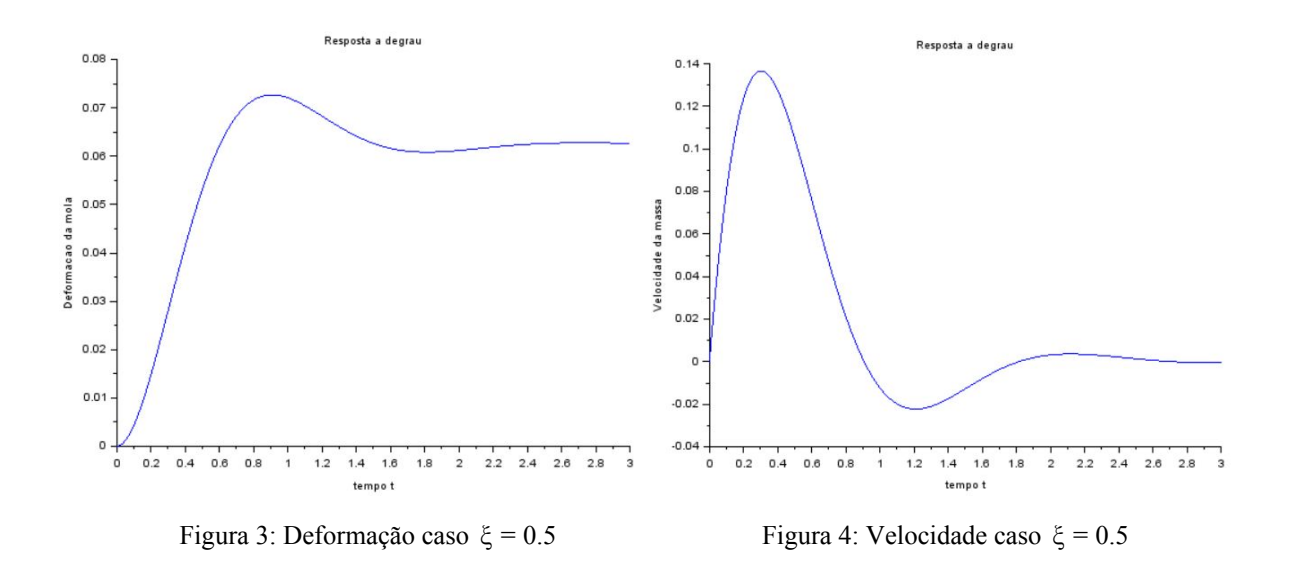

(III) Simulando o sistema para ξ = 1 , os parâmetros de entrada foram: b= 8N.s/m; m=1kg e  $k = 16N/m$ :

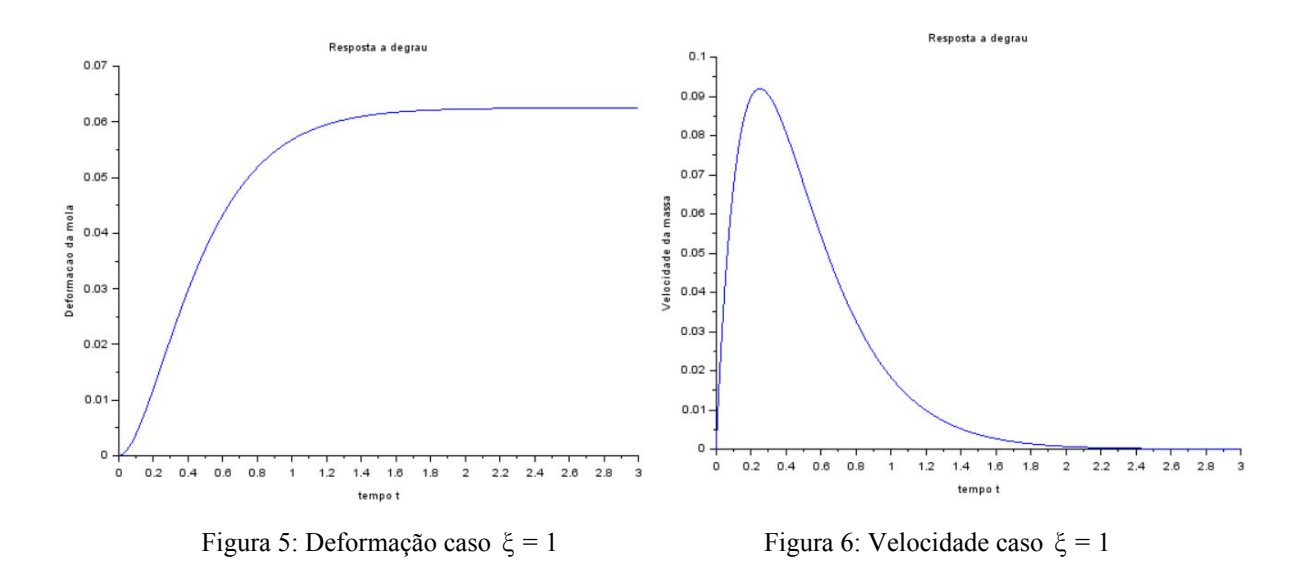

(IV) Simulando o sistema para  $\xi = 1.5$ , os parâmetros de entrada foram: b= 16N.s/m; m=1kg e k= 16N/m:

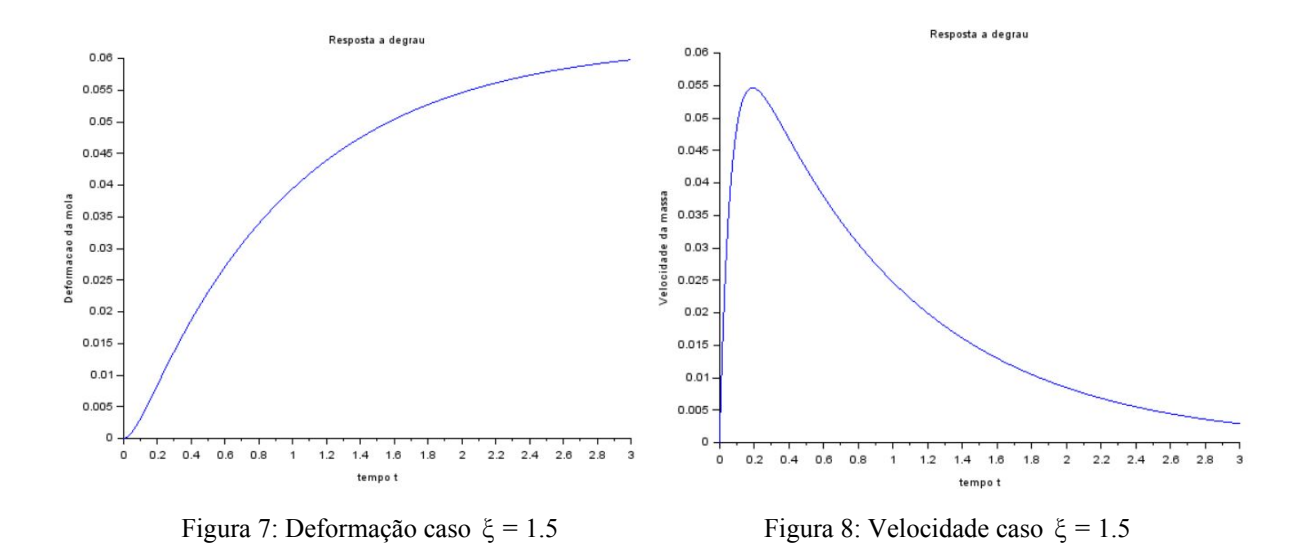

#### **LIÇÃO DE CASA**: PARTE 1

a. Considerando o exercício anterior, calcule os autovalores da matriz A e calcule as raízes do polinômio no denominador da função de transferência e compare. Estas raízes (e os autovalores) são os pólos do sistema.

Os autovalores são calculados a partir do determinante de (A-Ix) igual a zero.

$$
\det \left| \frac{-x}{m} - \frac{1-x}{m} \right| = 0
$$

$$
x^2 + \frac{b}{m}x + \frac{k}{m} = 0
$$

- Para  $\xi = 0.5$ :  $x_1 = -2 2\sqrt{3}i$  e  $x_2 = -2 + 2\sqrt{3}i$ ;
- Para  $\xi = 1$  :  $x_1 = x_2 = -4$
- Para  $\xi = 1.5$  :  $x_1 = 4(\sqrt{3} 2)$  e  $x_2 = -4(\sqrt{3} + 2)$
- b. <u>Para o caso  $\xi = \frac{b}{2\sqrt{k}m} < 1$ , observe que as raízes (e também os autovalores) são</u> números complexos.

No item a foi calculado o caso  $\xi$  = 0.5 < 1, onde percebemos que os autovalores, que são as raízes, realmente são números complexos.

c. Verifique que o módulo desse número complexo é igual à freqüência natural do sistema massa-mola amortecedor.

$$
\sqrt{(2)^2 + (2\sqrt{3})^2} = 4 \qquad \omega = \sqrt{\frac{K}{m}} = \sqrt{\frac{16}{1}} = 4
$$

Portanto, o módulo da raiz complexa igual a frequência natural do sistema massa-mola amortecedor.

d. Verifique ainda que dividindo o módulo da parte real do número complexo pelo módulo do número complexo se obtém o coeficiente de amortecimento.

 $\frac{m\ddot{\phi}d \dot{\phi}}{m\ddot{\phi}d \dot{\phi}}$  *do n*ú*mero complexo* =  $\frac{2}{4}$  = 0.5 =  $\zeta$ 

Portanto, a divisão do módulo da parte real do número complexo pelo módulo do número complexo é igual ao coeficiente de amortecimento.

e. Observe que a freqüência de oscilação é igual ao módulo da parte imaginária do pólo.

$$
\omega_o = \omega \sqrt{1 - \xi^2} = 4 \cdot \sqrt{1 - 0.25} = 3.46 = |2\sqrt{3}|
$$

#### **LIÇÃO DE CASA**: PARTE 2

Simule o sistema do exercício para entrada nula e diferentes condições iniciais não nulas. Mostre o gráfico de v por x, e experimente mudar os parâmetros do sistema, tal que se obtenha 3 situações diferentes: pólos complexos, pólos reais e iguais, e pólos reais e distintos. Para cada figura construa outra figura mostrando os pólos correspondentes no plano complexo. Observe a ligação entre o comportamento transitório e a posição dos pólos no plano complexo. O resultado pretendido são três figuras:

a. Na primeira figura mostre simultaneamente os resultados de diversas simulações com diferentes condições iniciais, mas com os mesmos parâmetros, tais que os pólos sejam complexos.

Considerando os parâmetros para o caso  $\xi = 0.5$ , onde b=4, k=16, m=1, considerando u=0 e variando as condições iniciais do vetor *x<sup>o</sup>* no intervalo de -4 a 4, a figura 9 foi obtida:

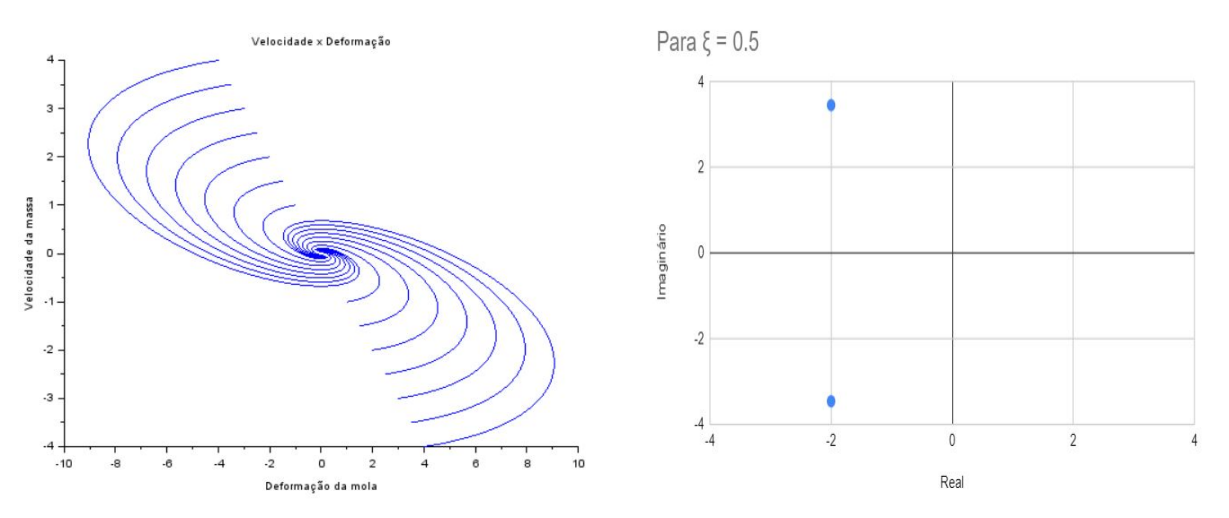

Figura 9: Deformação x Velocidade caso  $\xi = 0.5$  Figura 10: Plano complexo caso  $\xi = 0.5$ 

b. Na segunda figura mostre simultaneamente os resultados de diversas simulações com diferentes condições iniciais, mas com os mesmos parâmetros, tais que os pólos sejam reais e iguais.

Considerando os parâmetros para o caso  $\xi = 1$ , onde b=8, k=16, m=1, considerando u=0 e variando as condições iniciais do vetor *x<sup>o</sup>* no intervalo de -4 a 4, a figura 11 foi obtida:

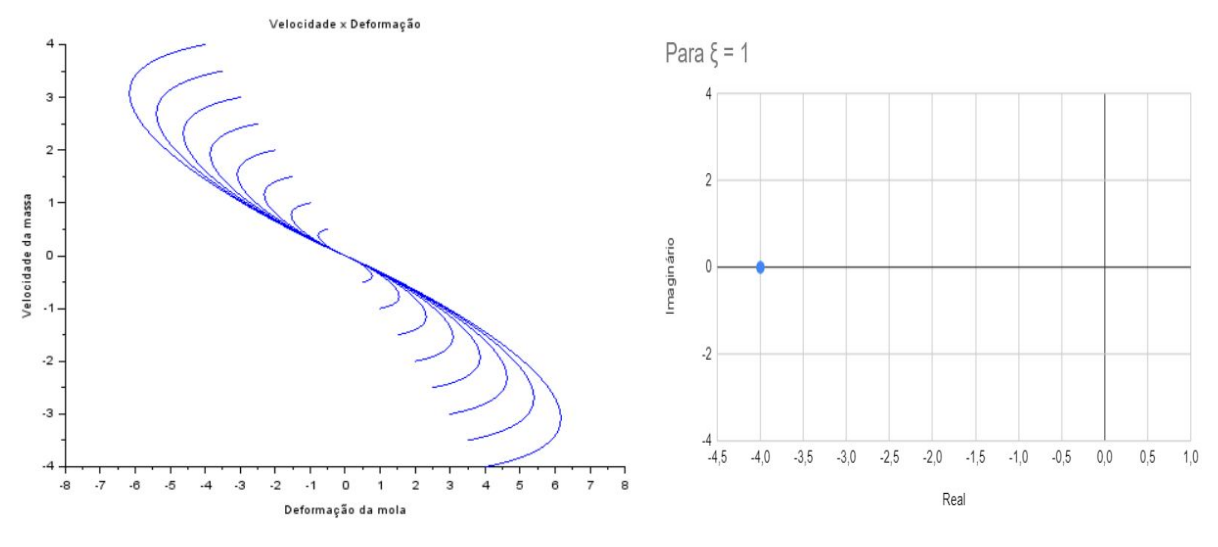

Figura 11: Deformação x Velocidade caso ξ = 1 Figura 12: Plano complexo caso ξ = 1

# c. Na terceira figura mostre simultaneamente os resultados de diversas simulações com diferentes condições iniciais, mas com os mesmos parâmetros, tais que os pólos sejam reais e distintos.

Considerando os parâmetros para o caso  $\xi = 1.5$ , onde b=16, k=16, m=1, considerando u=0 e variando as condições iniciais do vetor *x<sup>o</sup>* no intervalo de -4 a 4, a figura 13 foi obtida:

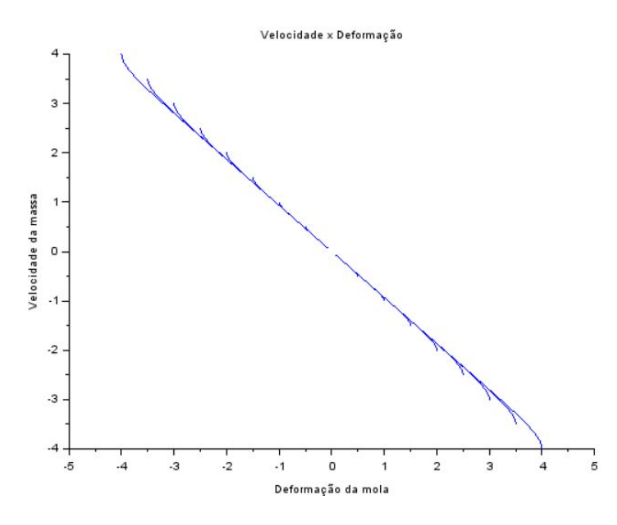

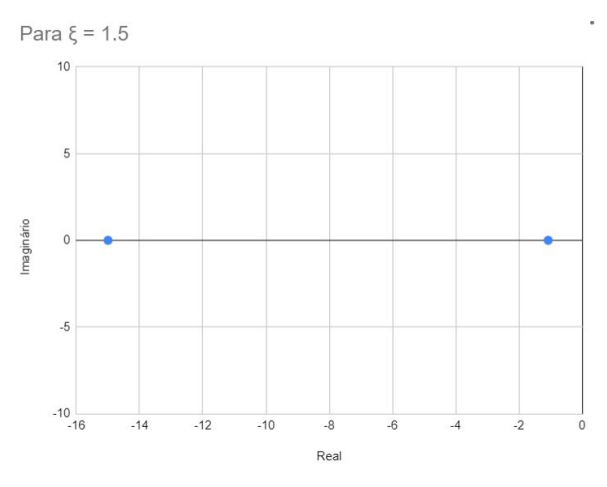

Figura 13: Deformação x Velocidade caso  $\xi = 1.5$  Figura 14: Plano complexo caso  $\xi = 1.5$ 

### **CÓDIGO:**

```
1 // Definindo os parametros do sistema:
2 m=1; b=16; k=16;3 // Matrizes do sistema:
4 |A=[0 \cdot 1; -k/m \cdot -b/m];5 | B = [0; 1/m];
6 C = [1 \cdot 0];
7 D=[0];
8 // Montando o sistema:
9 suspensao=syslin('c', A, B, C, D);
10 // Definindo o vetor tempo:
11 | t=0:0.01:2;12 // Definindo a entrada:
13 u=zeros(t);
14 // No espaco de estados temos 2 variaveis de estado:
15 \times 0e = [2; -2]; // neste caso, x1(0)=0 e x2(0)=0
16 // Alem de calcular a saida y, a função csim também permite obte
   r \cdot o \cdot estado \cdot x:
17 [y, x]=\frac{c \sin(u, t, \text{supensao}, x0e)}{c};
18 // Abrindo uma nova janela de graficos:
19 xset ('window', 1)
20 // Mostrando o resultado da simulacao:
21 plot2d(t, y, 2)
22 xtitle ('Resposta a degrau', 'tempo t', 'Deformacao da mola')
23 // Podemos plotar o grafico do estado x2, por exemplo:
24 // Abrindo uma nova janela de graficos:
25 xset ('window', 2)
26 // Mostrando o resultado da simulação:
27 plot2d(x(2, :), y, 2)28 xtitle ('Resposta a degrau', 'Deformação', 'Velocidade do bloco')
```
Obs: Código usado no exemplo do professor adaptado ao problema, modificando os parâmetros e as condições iniciais a casa questão.